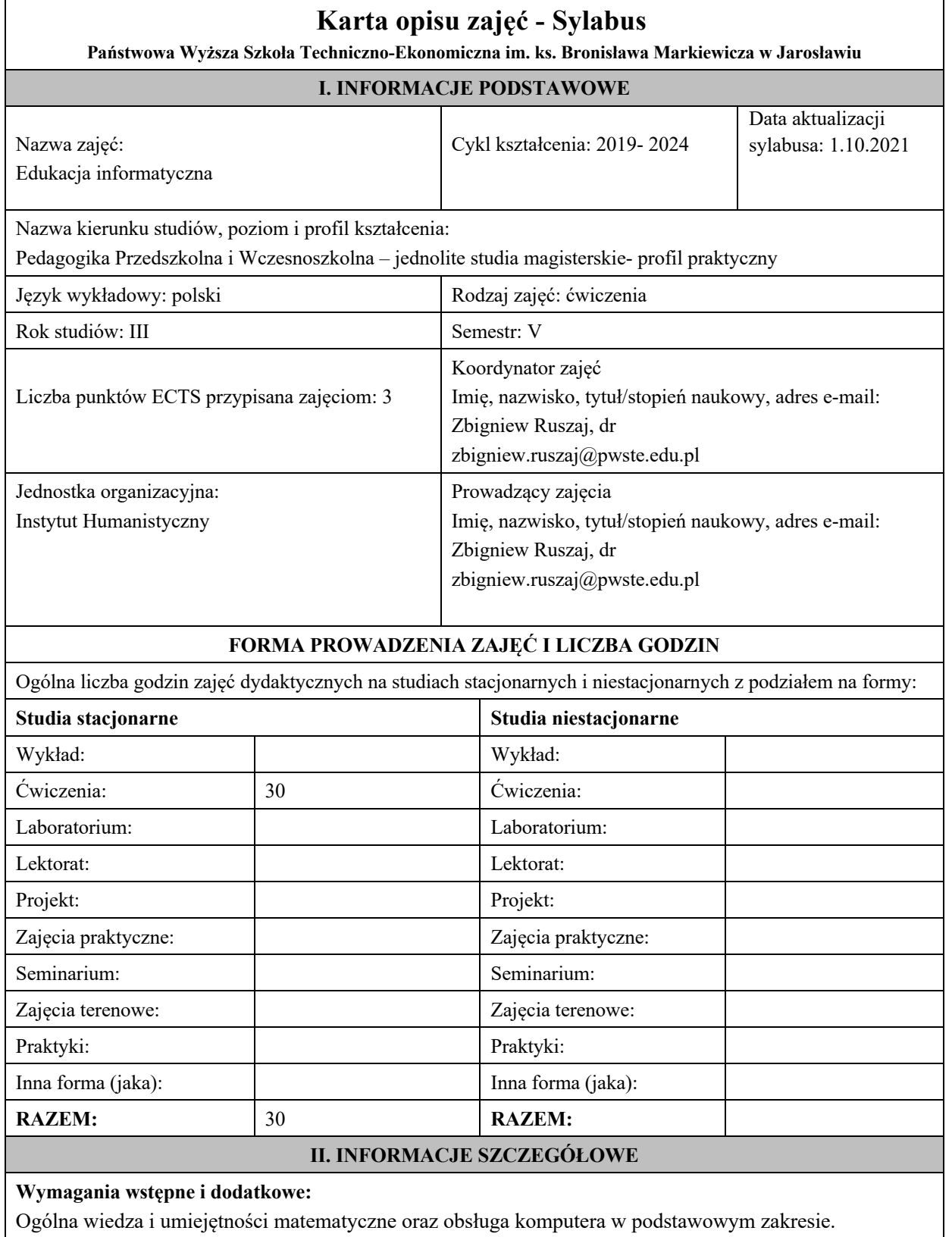

### **Cel (cele) kształcenia dla zajęć:**

Wdrożenie do sprawnego posługiwania się pojęciami z zakresu informatyki oraz rozumienia związków pomiędzy zagadnieniami matematycznymi i informatycznymi.

Nabycie umiejętności zastosowania wiedzy informatycznej w edukacji wczesnoszkolnej.

Uświadomienie znaczenia wykształcenia informatycznego oraz etycznego wykorzystania wiedzy i umiejętności w tym zakresie.

#### **Efekty uczenia się określone dla zajęć**

Efekty uczenia się określone dla zajęć w kategorii wiedza, umiejętności oraz kompetencje społeczne oraz metody weryfikacji efektów uczenia się

#### **UWAGA:**

Dzielimy efekty uczenia się określone dla zajęć na kategorie wiedzy, umiejętności i kompetencji społecznych. Określone dla zajęć efekty uczenia się nie muszą obejmować wszystkich trzech kategorii i zależą od formy zajęć.

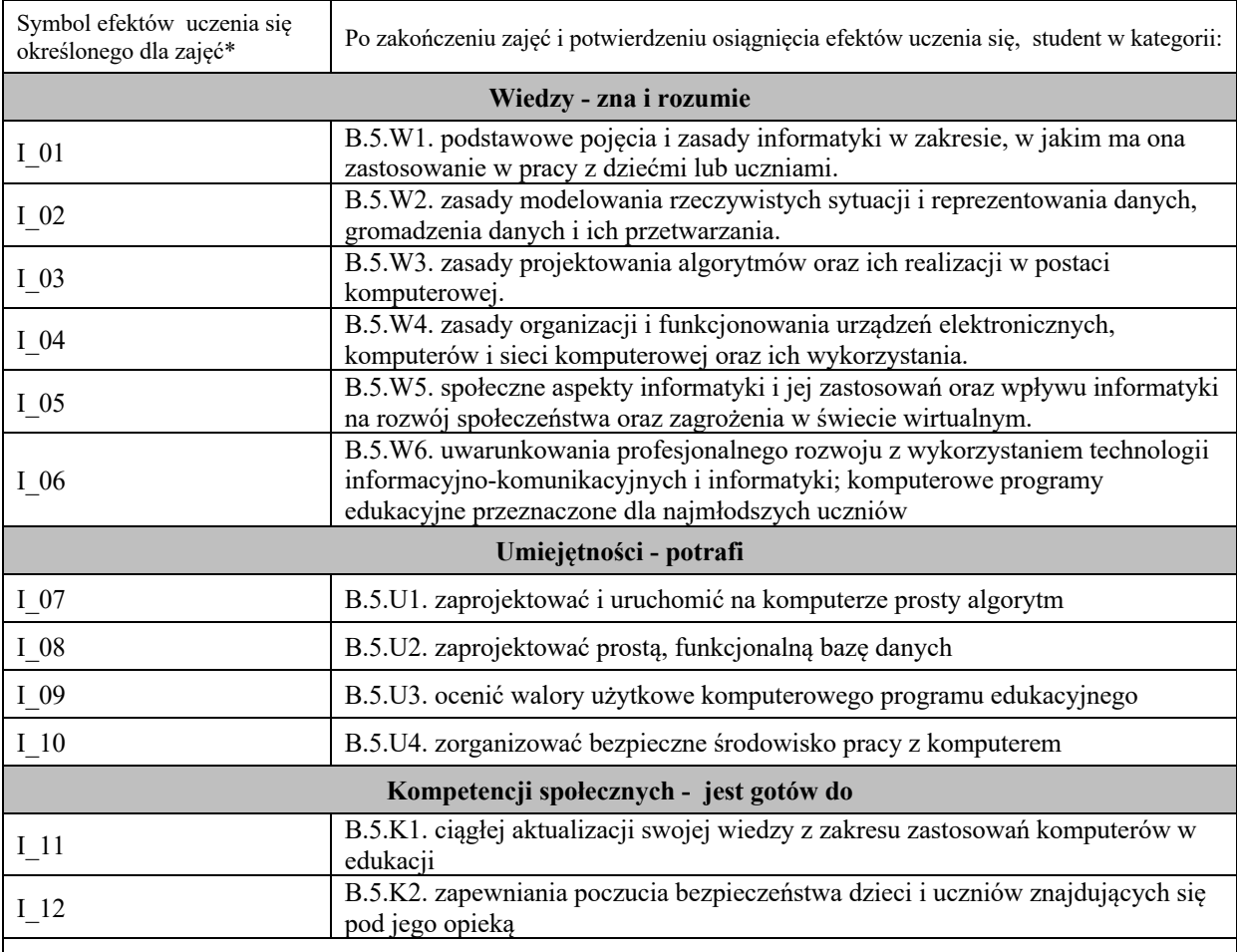

#### **UWAGA!**

Zaleca się, aby w zależności od liczby godzin zajęć, liczba efektów uczenia się zawierała się w przedziale: 3-7, ale są to wartości umowne.

## **TREŚCI PROGRAMOWE I ICH ODNIESIENIE DO EFEKTÓW UCZENIA SIĘ OKREŚLONYCH DLA ZAJĘĆ**

Treści programowe (uszczegółowione, zaprezentowane z podziałem na poszczególne formy zajęć, tj. wykład, ćwiczenia, laboratoria, projekty, seminaria i inne):

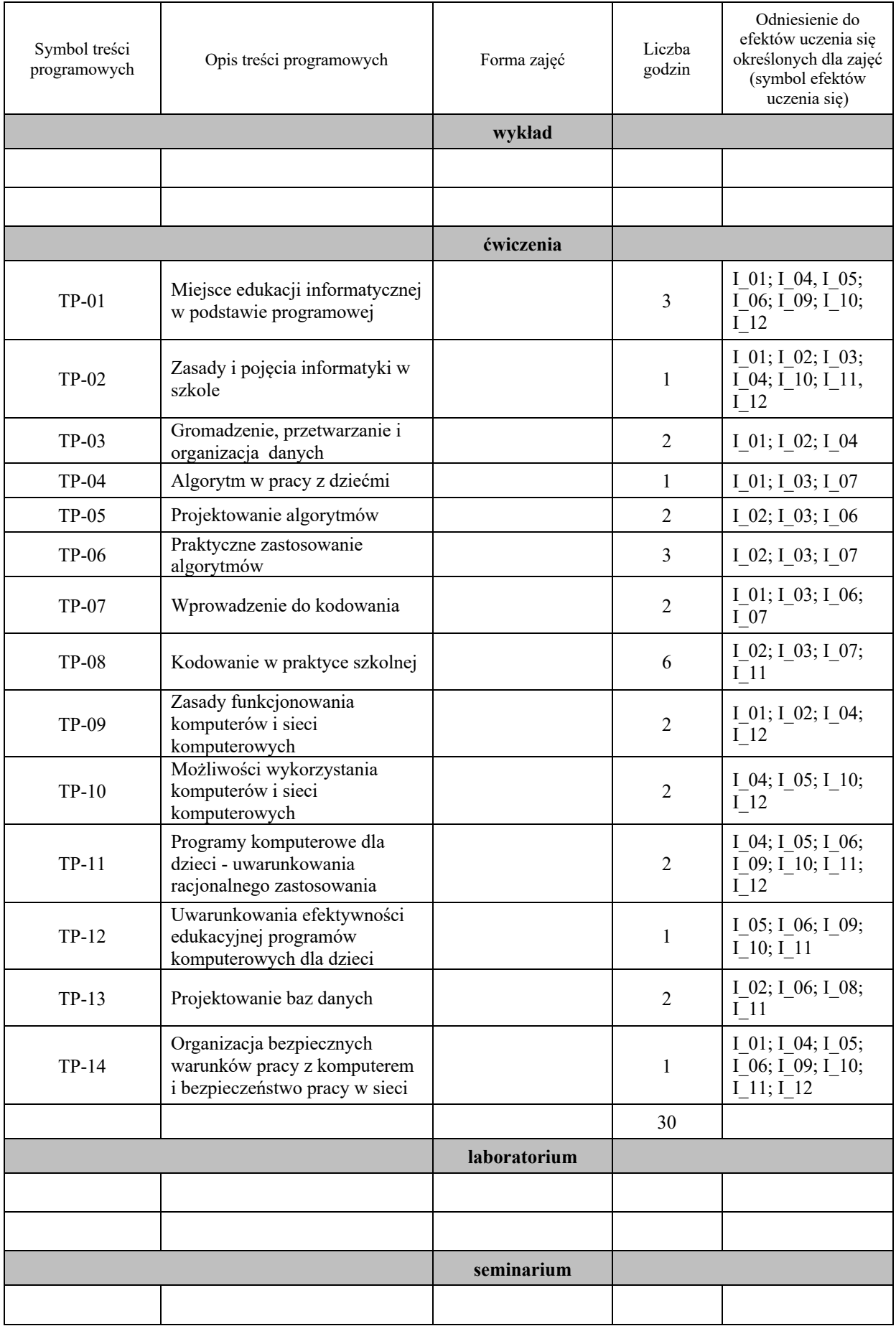

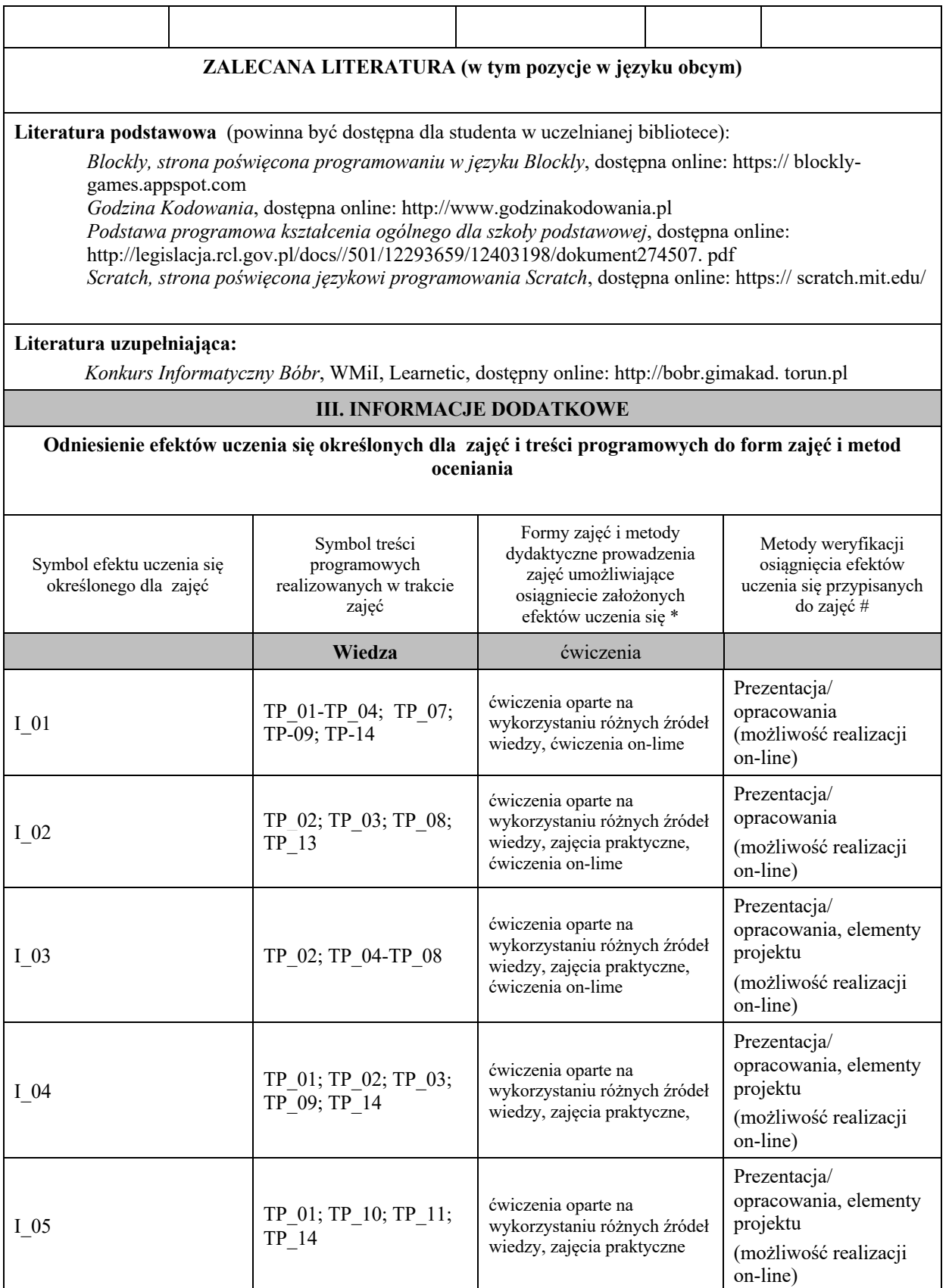

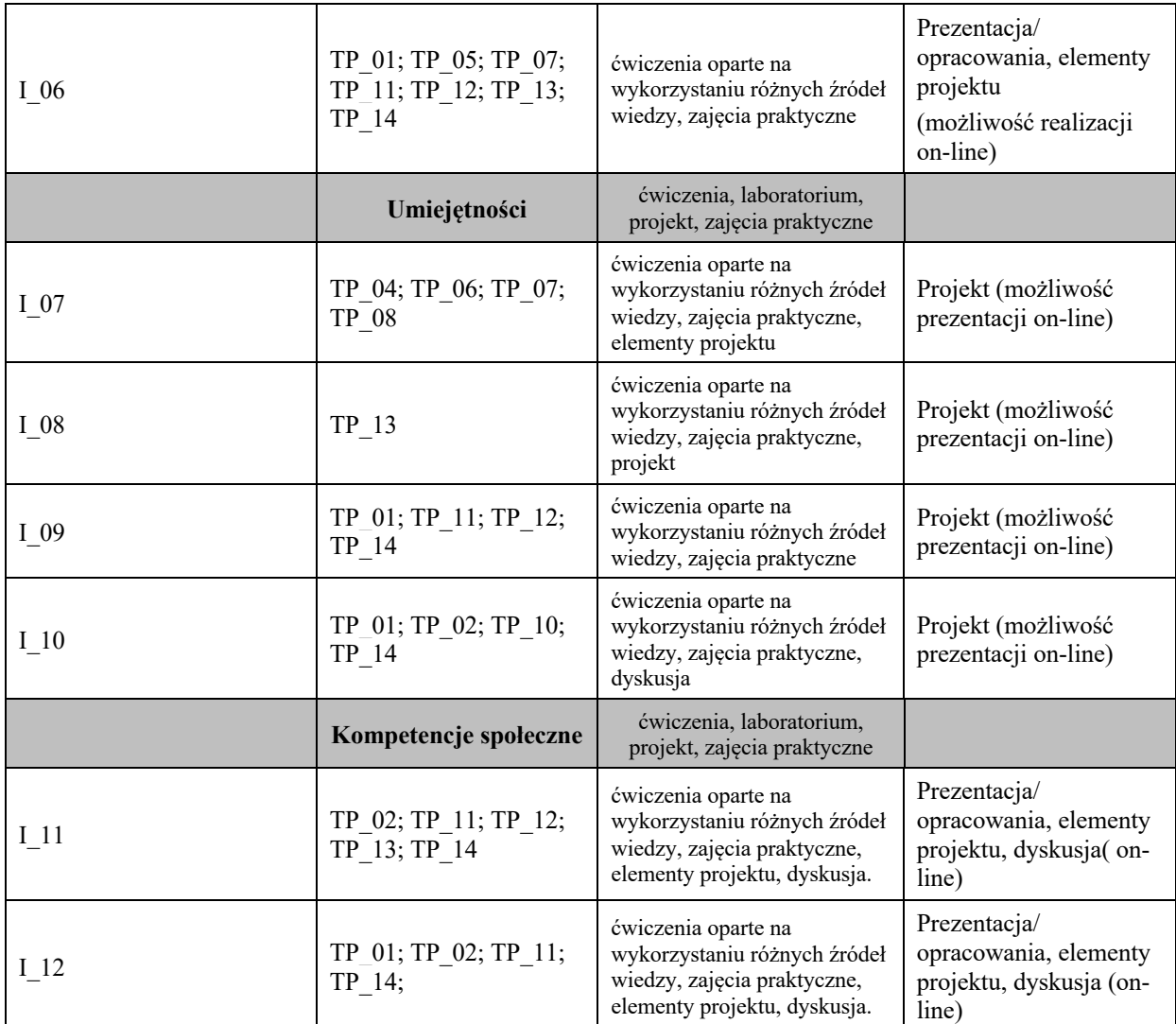

**Metody weryfikacji osiągnięcia efektów uczenia się określonych dla zajęć, powinny być zróżnicowane w zależności od kategorii, tj. inne dla kategorii wiedza i inne dla kategorii umiejętności i kompetencje społeczne.** 

Dla wykładu:

\* np. wykład podający, wykład problemowy, ćwiczenia oparte na wykorzystaniu różnych źródeł wiedzy

# np. egzamin ustny, test, prezentacja, projekt

Zaleca się podanie przykładowych zadań (pytań) służących weryfikacji osiągniecia efektów uczenia się określonych dla zajęć.

## **BILANS PUNKTÓW ECTS**

# **OBCIĄŻENIE PRACĄ STUDENTA (godziny)**

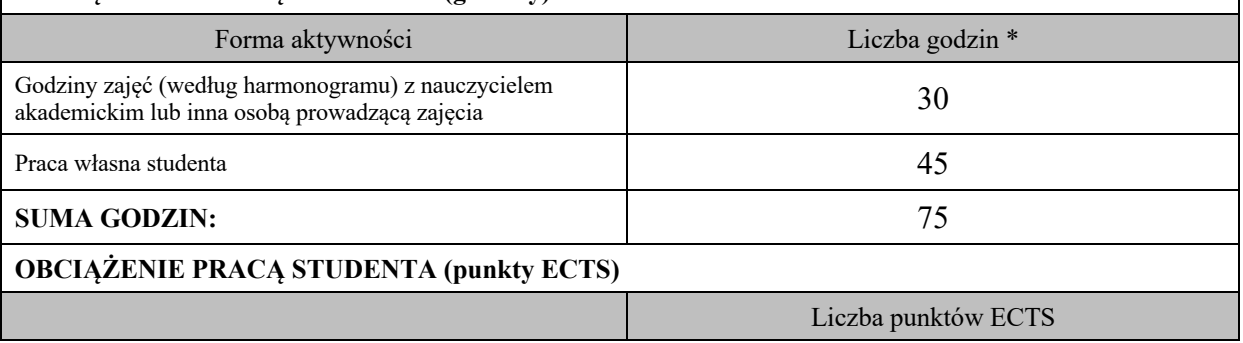

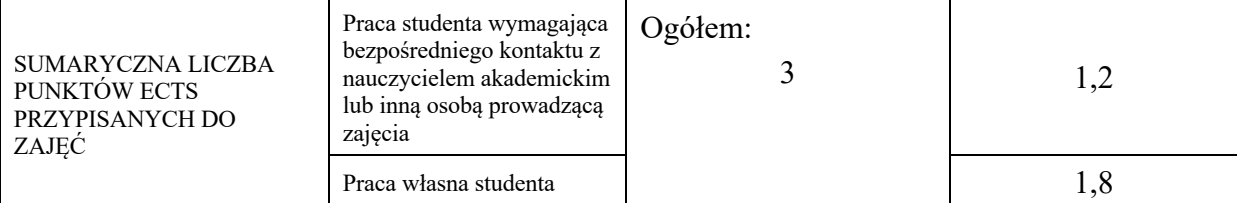

\* godziny lekcyjne, czyli 1 godz. oznacza 45 min;

## **OPIS PRACY WŁASNJE STUDENTA:**

Praca własna studenta musi być precyzyjnie opisana, uwzględniając charakter praktyczny zajęć. Należy podać symbol efektu uczenia się, którego praca własna dotyczy oraz metody weryfikacji efektów uczenia się stosowane w ramach pracy własnej. Przykładowe formy aktywności: (1) przygotowanie do zajęć, (2) opracowanie wyników, (3) czytanie wskazanej literatury, (4) napisanie raportu z zajęć, (5) przygotowanie do egzaminu, opracowanie projektu.

Opracowanie projektów – I\_07-I\_10. Weryfikacja odbywa się przy zaleczeniu całego projektu z zakresu opracowywania algorytmów oraz kodowania oraz projektowania baz danych.

## **KRYTERIA OCENIANIA**

Ocena kształtująca:

Zaangażowanie studentów, kreatywność, obowiązkowość, podejmowanie samodzielnych działań oraz proponowanie własnych koncepcji rozwiązywania problemów.

Ocena podsumowująca:

Opanowanie w określonym stopniu wiedzy i umiejętności.

Ocena podsumowująca:

5,0 – obszerna i szczegółowa wiedza, wysokie umiejętności i kompetencje społeczne (odpowiedzi pełne, bez pomocy wykładowcy)

4,5 – obszerna wiedza, wysokie umiejętności i kompetencje społeczne (odpowiedzi ze sporadyczną potrzebą pomocy wykładowcy)

4,0 – pełna wiedza, wystarczające umiejętności i kompetencje społeczne (poprawne odp .wymagające uściśleń wykładowcy)

3,5 – wystarczająca wiedza, umiejętności i kompetencje wymagające doskonalenia ( odpowiedzi wymagające pomocy wykładowcy)

3,0 – wystarczająca wiedza, słabe umiejętności i kompetencje społeczne (brak samodzielności, konieczna pomoc wykładowcy )

**INFORMACJA O PRZEWIDYWANEJ MOŻLIWOŚCI WYKORZYSTANIA B-LEARNINGU** Możliwe wykorzystanie b-learningu

## **INFORMACJA O PRZEWIDYWANEJ MOŻLIWOŚCI WYKORZYSTANIA E-LEARNINGU** Możliwe wykorzystanie e-learningu

(data, podpis Koordynatora

………………………………………. ……….…………………………..

odpowiedzialnego za zajęcia) (data, podpis Dyrektora Instytutu/ Kierownika Jednostki Międzyinstytutowej) ………………………………………. (data, podpis Kierownika Zakładu)

*Uwaga: Karta opisu zajęć (sylabus) musi być dostępna dla studenta.*